## **Installer les caméras sur votre smartphone**

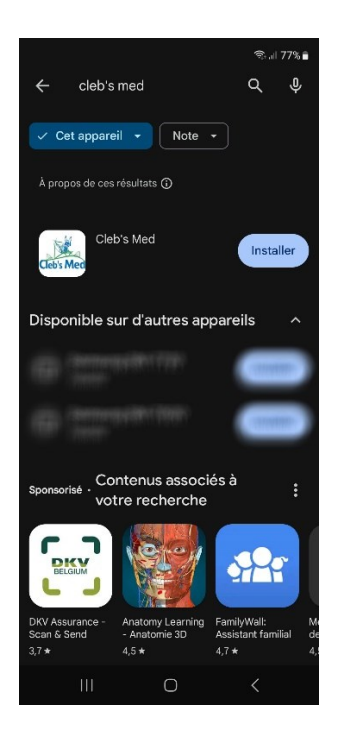

Rendez-vous sur le Play Store (Android) ou sur App Store (Apple) et faite une recherche de notre application Cleb's Med.

Installer l'application et ouvrez là.

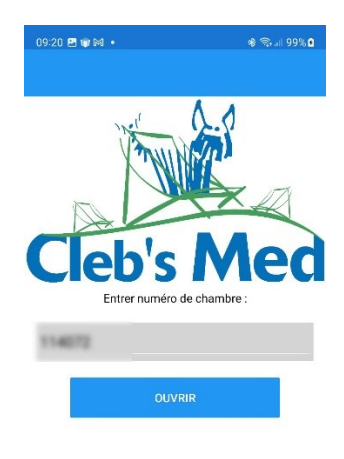

Une fois l'application ouverte, entrez le code de la chambre que vous avez reçu et cliquez sur ouvrir.

Les caméras s'affichent.

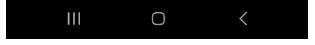

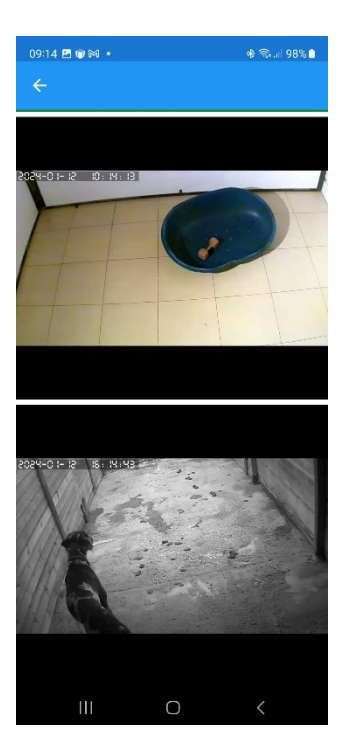

Vous pouvez à présent observer votre animal.